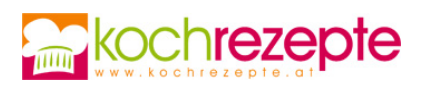

## **Spinat-Gorgonzola-Lasagne**

Auch vegetarische Lasagne ist lecker, wie dieses Rezept für eine Spinat-Gorgonzola-Lasagne eindrucksvoll beweist.

**Verfasser:** kochrezepte.at

**Arbeitszeit:** 25 min

**Koch/Backzeit:** 50 min

**Gesamtzeit:** 1,3 h

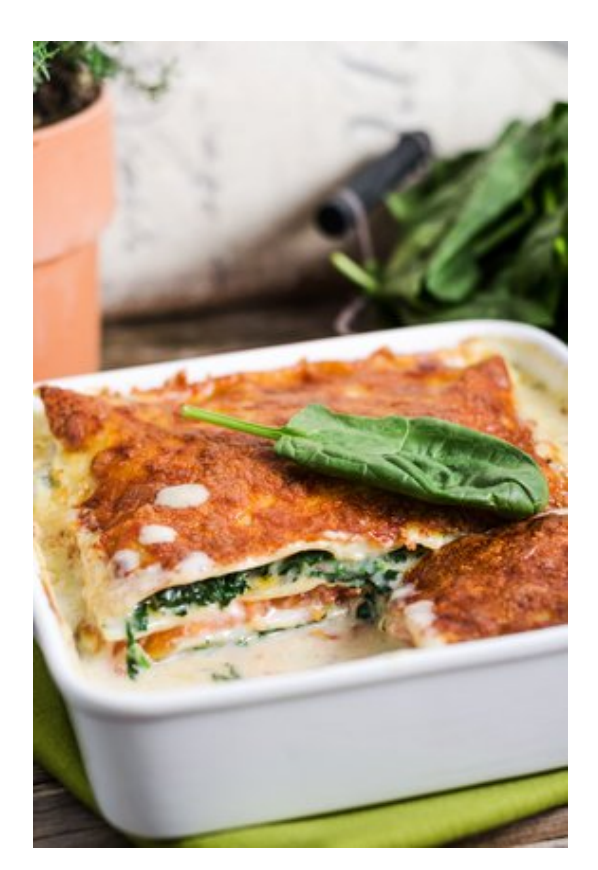

## **Zutaten**

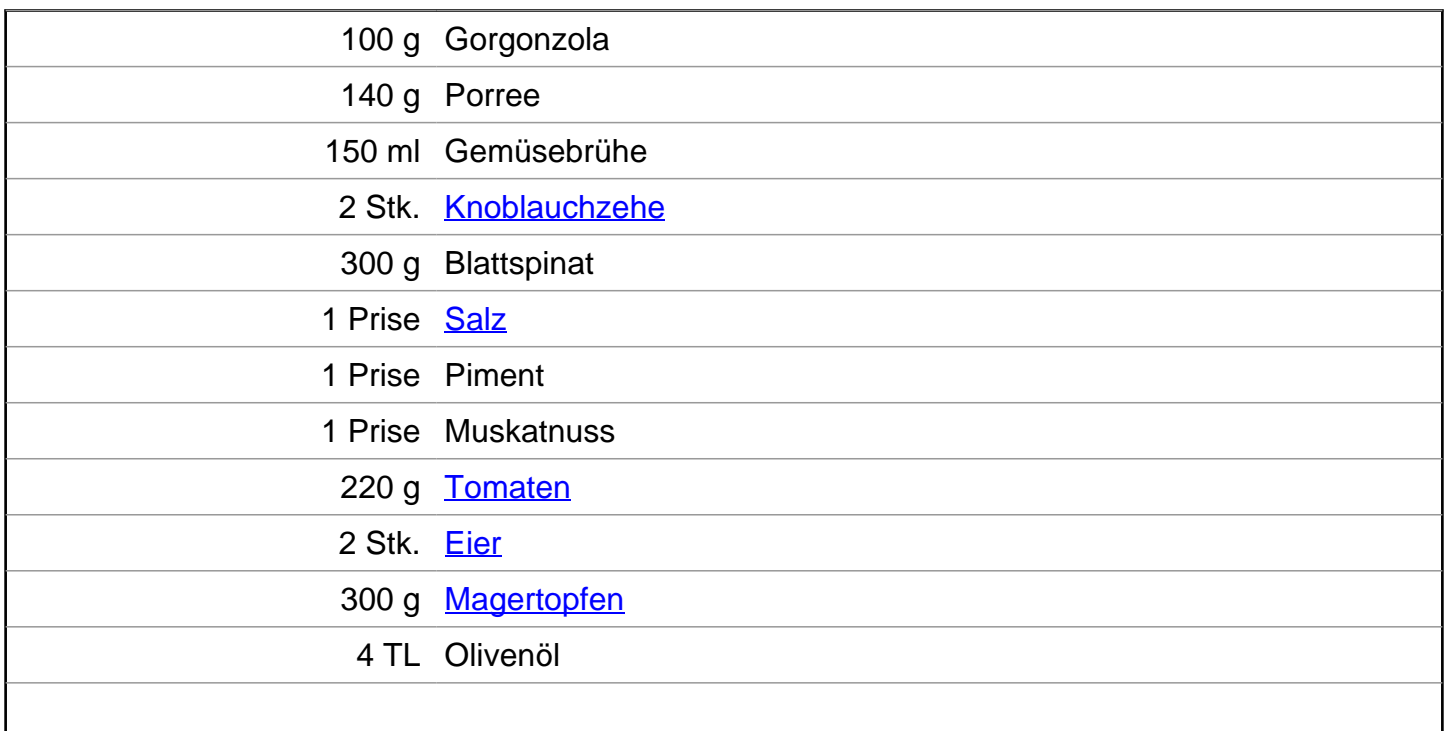

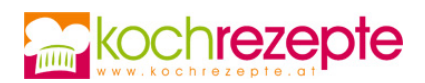

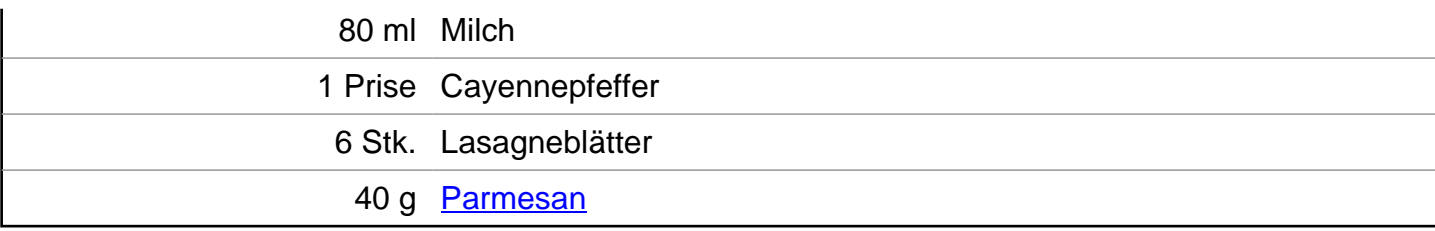

## **Zubereitung**

- 1. Für die Spinat-Gorgonzola-Lasagne den Backofen auf 200°C (Umluft: 180°C) vorheizen. Knoblauch schälen und fein hacken. Lauch putzen, in dünne Ringe schneiden, waschen und abtropfen lassen.
- 2. Gemüsebrühe in einem Topf erhitzen. Lauch und Knoblauch hinzufügen und aufkochen lassen. Spinat dazugeben und bei mittlerer Hitze dünsten. Mit Salz, Piment und Muskat würzen.
- 3. Währenddessen Gorgonzola in kleine Stücke brechen. Tomaten waschen und Stielansatz entfernen. Ein Drittel der Tomaten in dicke Scheiben schneiden, den Rest klein würfeln.
- 4. Eier trennen und Eiweiß steif schlagen. Eigelb mit Topfen, Milch, Gorgonzola und zwei Drittel des Olivenöls vermengen. Salzen und pfeffern. Eischnee vorsichtig unter die Topfenmasse heben.
- 5. Eine Auflaufform mit dem restlichen Öl einfetten und den Boden mit Lasagneblättern auslegen. Nacheinander die Tomatenwürfel, den Spinat und die Hälfte der Topfencreme darauf verteilen. Die übrigen Lasagneblätter darauf legen.
- 6. Mit der restlichen Topfencreme vestreichen, die Tomatenscheiben darauf legen und mit Parmesan bestreuen. Im Ofen ca. 40 Minuten goldbraun backen. Herausnehmen, kurz etwas abkühlen lassen und servieren.

## **Tipp**

Zur Spinat-Gorgonzola-Lasagne schmeckt frischer Blattsalat mit gerösteten Pinienkernen.